## <span id="page-0-0"></span>XML damage control

Silvan Jegen

me@sillymon.ch

24. September 2016

 $\leftarrow$ 

# Table of Contents

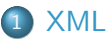

- [XML in theory](#page-2-0)
- [XML in practice](#page-6-0)
- 2 [Dealing with XML](#page-12-0)
	- [Programming interfaces](#page-13-0)
	- **•** [Benchmark](#page-15-0)

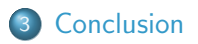

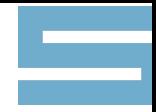

<span id="page-2-0"></span>Extensible Markup Language (XML)

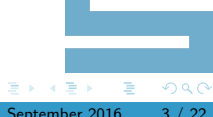

4 D F ∢母

Silvan Jegen () **XML** damage control 24. September 2016 3 / 22

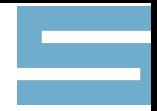

### Extensible Markup Language (XML)

#### XML aspects

- Well-formedness
- Validation
- Namespaces
- Entities

 $2980$ 

 $\sim$ 

4 **D F** ∢母

# XML in theory

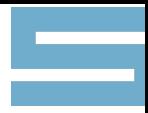

### Related specifications

- XSLT
- XPath
- XQuery
- XML Encryption

 $\bullet$  ...

4 D F → 母 э

Ε

## XML-based formats

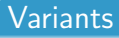

- RDF XML
- XMPP
- EPUB
- XHTML
- ...
- $\bullet$  200+ more

 $4$  ロ }  $4$   $4$  }  $4$   $\equiv$  }  $-4$ 

E

<span id="page-6-0"></span>XML in practice

# XML in practice

 $\leftarrow$ 

Silvan Jegen () **XML** damage control 24. September 2016 6 / 22

# XML in practice

#### Enterprise usage

- SOAP
- Configuration
- Data storage/exchange
- Java ecosystem...

×

∍

 $\leftarrow$ 

∢母

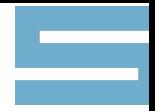

#### Annotate parts of text with additional information

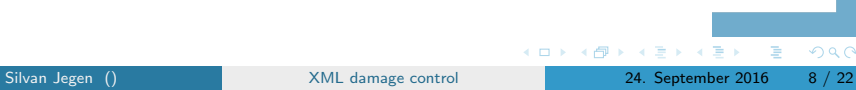

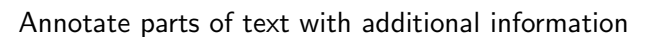

#### Text Markup

<document>Some text <tag>some other text that should be tagged</tag> even <tag2>more</tag2> text...</document>

 $QQ$ 

### XML

<document>Some text <tag>some other text that should be tagged</tag> even <tag2>more</tag2> text...</document>

э.

∢ □ ▶ к 何 ▶ к

#### XML

<document>Some text <tag>some other text that should be tagged</tag> even <tag2>more</tag2> text...</document>

#### **JSON**

["Some text ", {"t": "tag", "s": "some other text that should be tagged"}, "even", {"t": "tag2", "s": "more"}, "text..."]

**K ロ ト K 何 ト K ヨ ト K** 

<span id="page-12-0"></span>Dealing with XML

# Dealing with XML

Silvan Jegen () **XML** damage control 24. September 2016 10 / 22

# <span id="page-13-0"></span>Programming interfaces

- Stream-oriented (SAX, Stax)
- Tree traversal (DOM)
- XML Data binding
- Transformation languages (XSLT, XQuery)

# Programming interfaces

- Stream-oriented (SAX, Stax)
- Tree traversal (DOM)
- XML Data binding
- Transformation languages (XSLT, XQuery)
- Other?

## <span id="page-15-0"></span>Benchmark

- ezxml
- Golang encoding/xml
- mxml ('Mini-XML', not 'Minimal XML')
- Python 2 ElementTree
- sxmlc
- yxml

All code available at: git://git.sillymon.ch/slcon3.git

Linux machine, i7 CPU, 8GB RAM

- 627MB of XML in 10'000 files from PubMed Central
- Printing the article titles
- 20 runs (after cache warming)
- Single-threaded (except for Go)

ezxml

#### ezxml

- Program: 21 lines
- Library: 623 lines
- URL: http://ezxml.sourceforge.net/
- Type: DOM (Level 3; XPath)

ezxml\_t title = ezxml\_get(ezdoc, "front",  $0, \backslash$ "article-meta", 0, "title-group", 0,\ "article-title",  $-1$ );

E F.K

# Go encoding/xml

#### Go encoding/xml

- Program: 30 lines
- Library: 6235 lines (stdlib)
- URL: https://golang.org/pkg/encoding/xml/
- Type: XML Data binding

```
type article struct {
  Title string 'xml:"front>article-meta>title-group>\
                article-title"'
}
```
mxml

#### mxml

- Program: 38 lines
- Library: 9633 lines
- URL: http://www.minixml.org/
- Type: DOM (Level 3; Xpath)?

node = mxmlFindElement(root, root, "title-group", NULL, NULL, MXML\_DESCEND);

 $\sim$ 

# Python 2 ElementTree

#### Python 2 ElementTree

- Program: 12 lines
- Library: 1107 lines (stdlib)
- URL: https://docs.python.org/2/library/xml.etree.elementtree.html
- Type: DOM (Level 3; Xpath)?

tg = r.findall("./front/article-meta/title-group") at = tg[0].find("article-title")

## sxmlc

#### sxmlc

- Program: 59 lines
- Library: 2690 lines
- URL: http://sxmlc.sourceforge.net/
- Type: DOM

```
const char *path[] = {"front", "article-meta",
           "title-group", "article-title", NULL};
for (int i = 0; path[i]; i++) {
  next = find_child_node(next, path[i]);
  if (!next) {
    fprintf(stderr, "Could not find '%s'
                 tag.\n n'', path[i]);return;
  }
                                                     2990Silvan Jegen () XML damage control 24. September 2016 18 / 22
```
yxml

#### yxml

- Program: 103 lines
- Library: 1039 lines
- URL: https://dev.yorhel.nl/yxml
- Type: Stream-oriented

```
case YXML_ELEMSTART:
 if (!strcmp(state->elem, "title-group")) {
    intitlegroup = 1;
 } else if (!strcmp(state->elem, "article-title")
            && intitlegroup) {
   printf("%s: ", state->elem);
   inarticletitle = 1;
 }
 break;
                                                     2994. B. K. 4.
XML damage control 24. September 2016 19 / 22
```
Time & Size

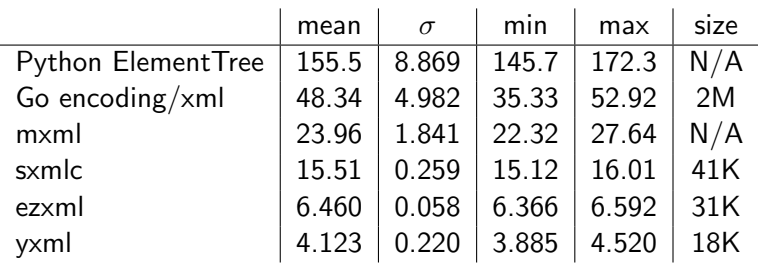

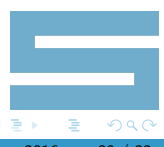

**∢ □ ▶ ∢ 伊** 

## <span id="page-24-0"></span>Conclusion

- Complex specifications, (comparatively) hard to parse and verbose
- Use the ezxml or yxml libraries

# Conclusion

- Complex specifications, (comparatively) hard to parse and verbose
- Use the ezxml or yxml libraries
- Ok:

<document>Some text <tag>some other text that should be tagged</tag> even <tag2>more</tag2> text...</document>

# Conclusion

- Complex specifications, (comparatively) hard to parse and verbose
- Use the ezxml or yxml libraries
- Ok:

<document>Some text <tag>some other text that should be tagged</tag> even <tag2>more</tag2> text...</document>

• No:

<thing><key>Key</key><value>Val</value></thing>

 $QQ$ 

<span id="page-27-0"></span>Thanks for your attention

Questions?

 $299$ 

 $\leftarrow$ 

Silvan Jegen () 22 / 22 [XML damage control](#page-0-0) 24. September 2016 22 / 22